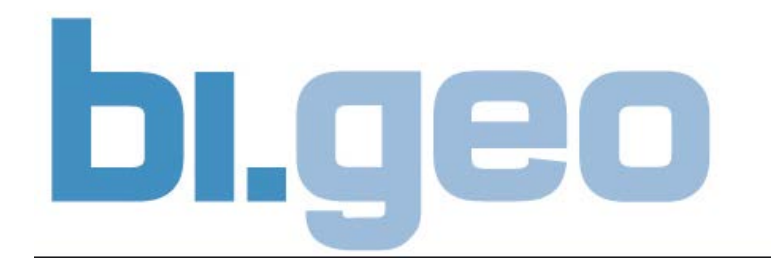

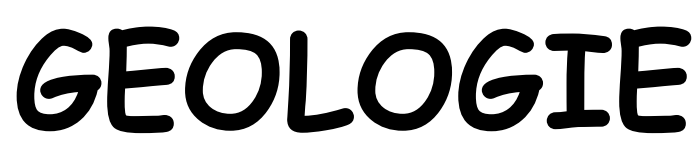

#### **220 001 VU**

**Unterlagen zur Geologieübung**

### **KARTENLESEN**

**WS 2019 / 2020**

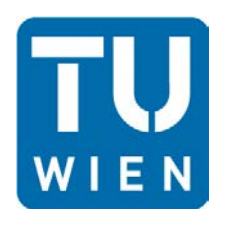

**Institut für Geotechnik Forschungsbereich für Ingenieurgeologie**

Technische Universität Wien Karlsplatz 13/220-1, A-1040 Wien, Tel.: +43-1-58801-20301 Email: [christine.cerny@tuwien.ac.at](mailto:christine.cerny@tuwien.ac.at) [http://www.ig.tuwien.ac.at](http://www.ig.tuwien.ac.at/)

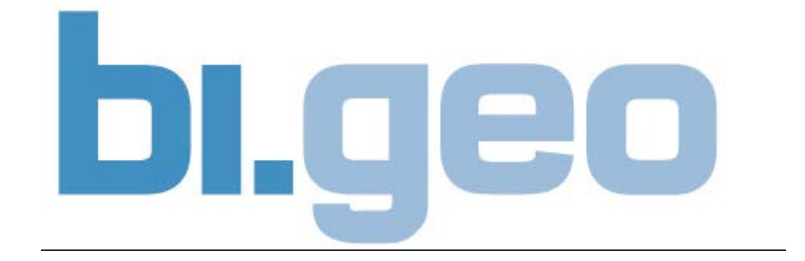

### **WS 2019 / 2020**

### **Die zu bearbeitende Gruppe ist durch die letzte Ziffer ihrer Matr. Nr. bestimmt.**

**letzte Ziffer ihrer Matr. Nr./ Gruppe**

**1 / A 2 / B 3 / C 4 / D 5 / A 6 / B 7 / C 8 / D 9 / A 0 / B**

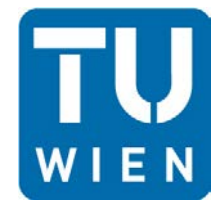

Institut für Geotechnik Forschungsbereich für Ingenieurgeologie

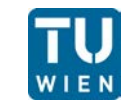

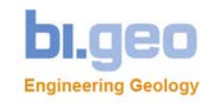

#### Kartenlegende zu den Übungsbeispielen:

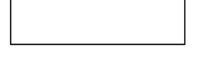

Talschotter und Hangschutt

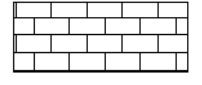

**Bankkalk** 

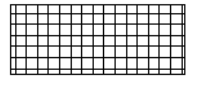

**Dolomit** 

Mergel

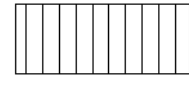

Massiger Kalk

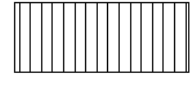

Schieferton

Sandstein

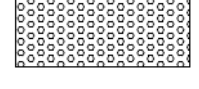

Konglomerat

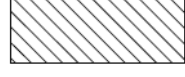

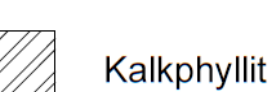

Dolomitmarmor

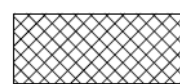

Quarzit

Phyllit

Störung

Schichtlagerung:

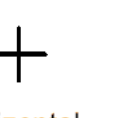

horizontal geneigt ("söhlig")

vertikal ("saiger")

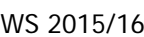

090/20

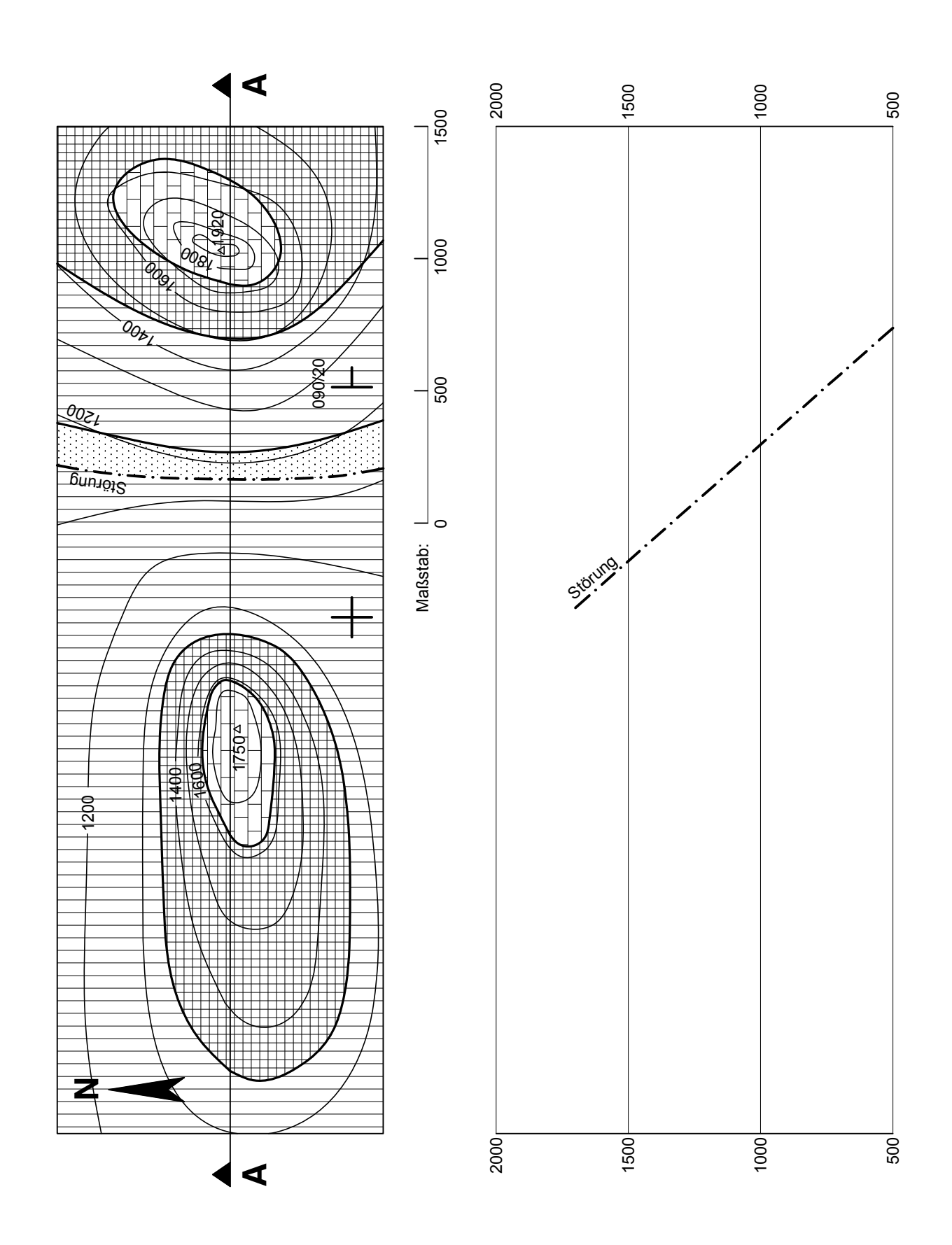

Gruppe A - Beispiel 2

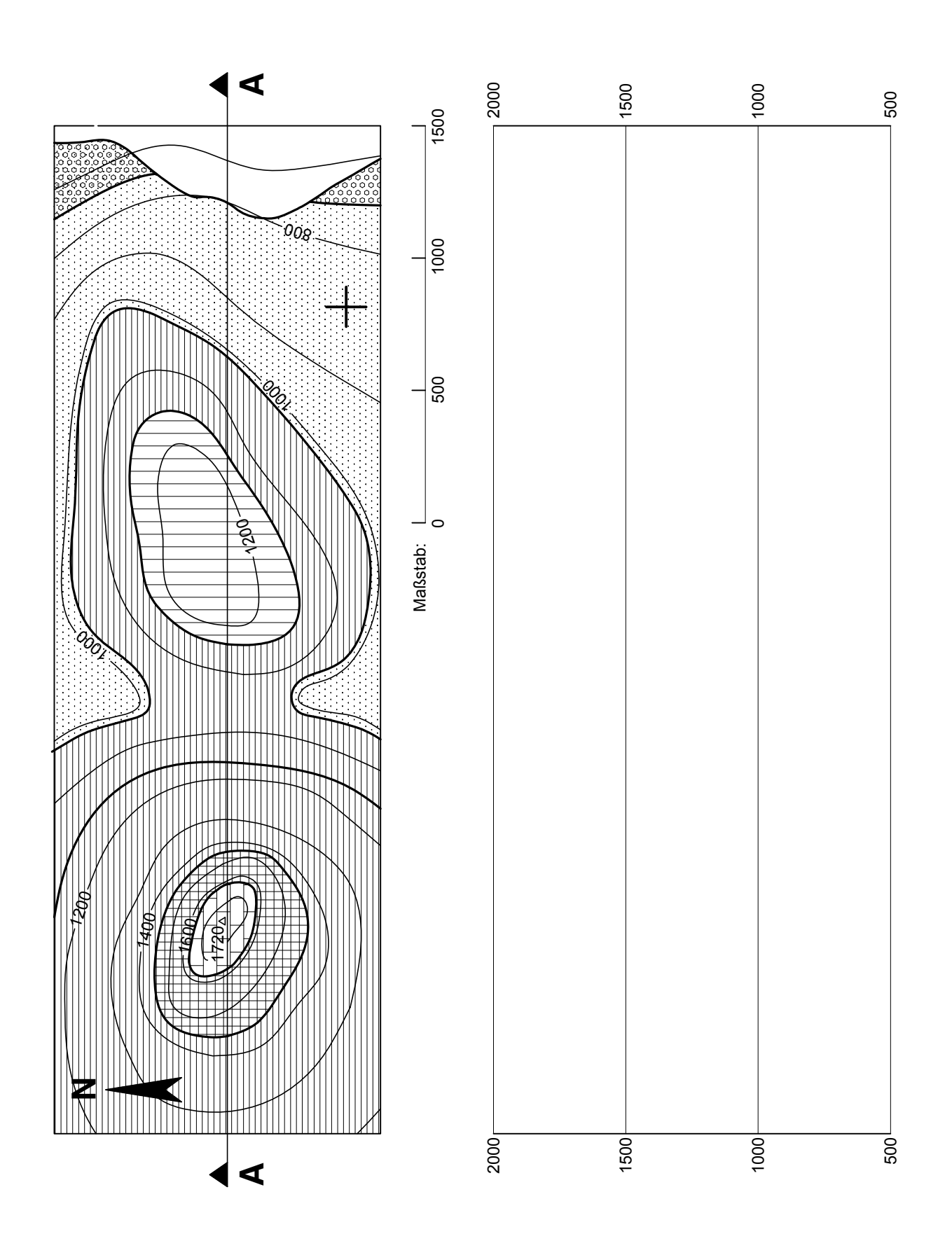

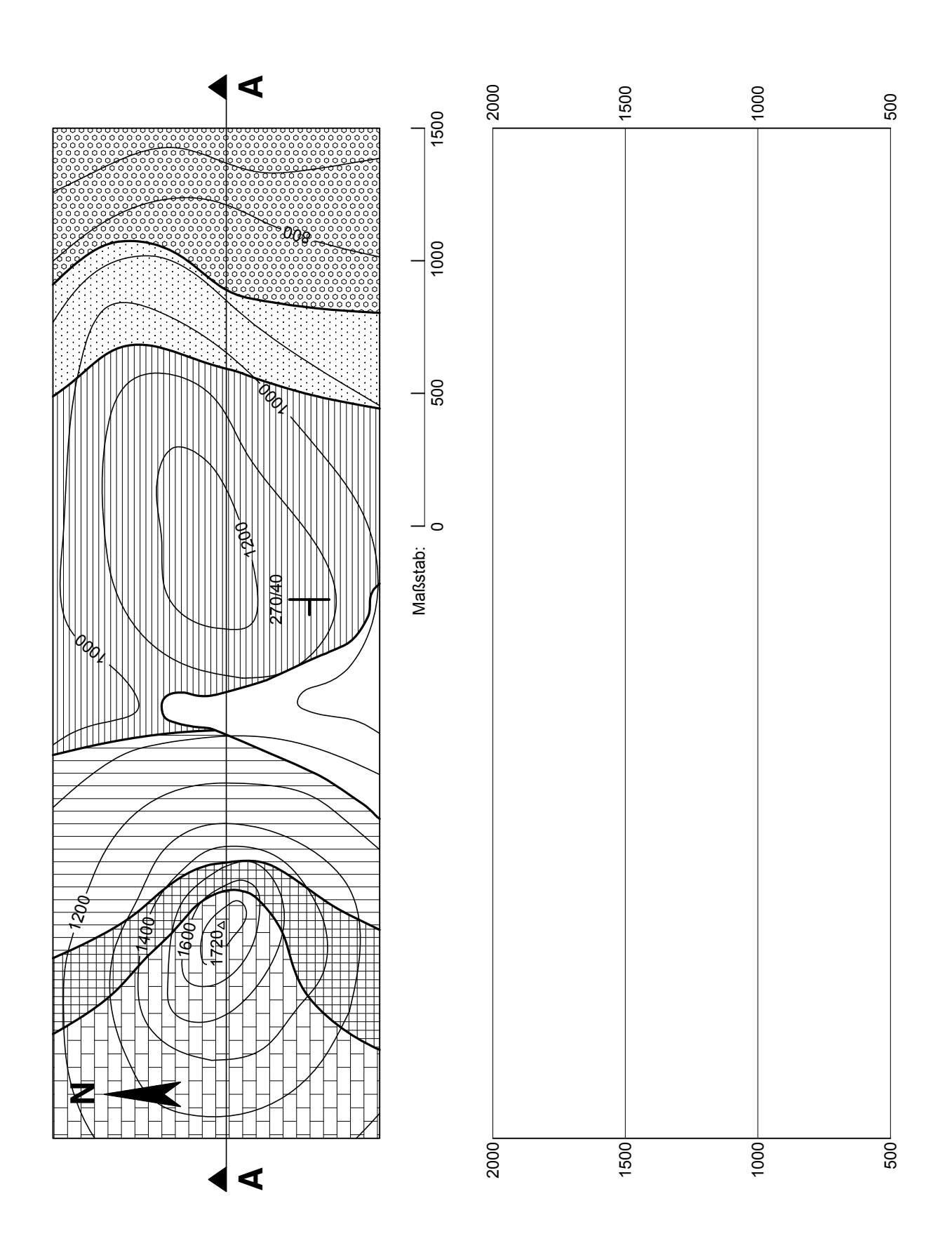

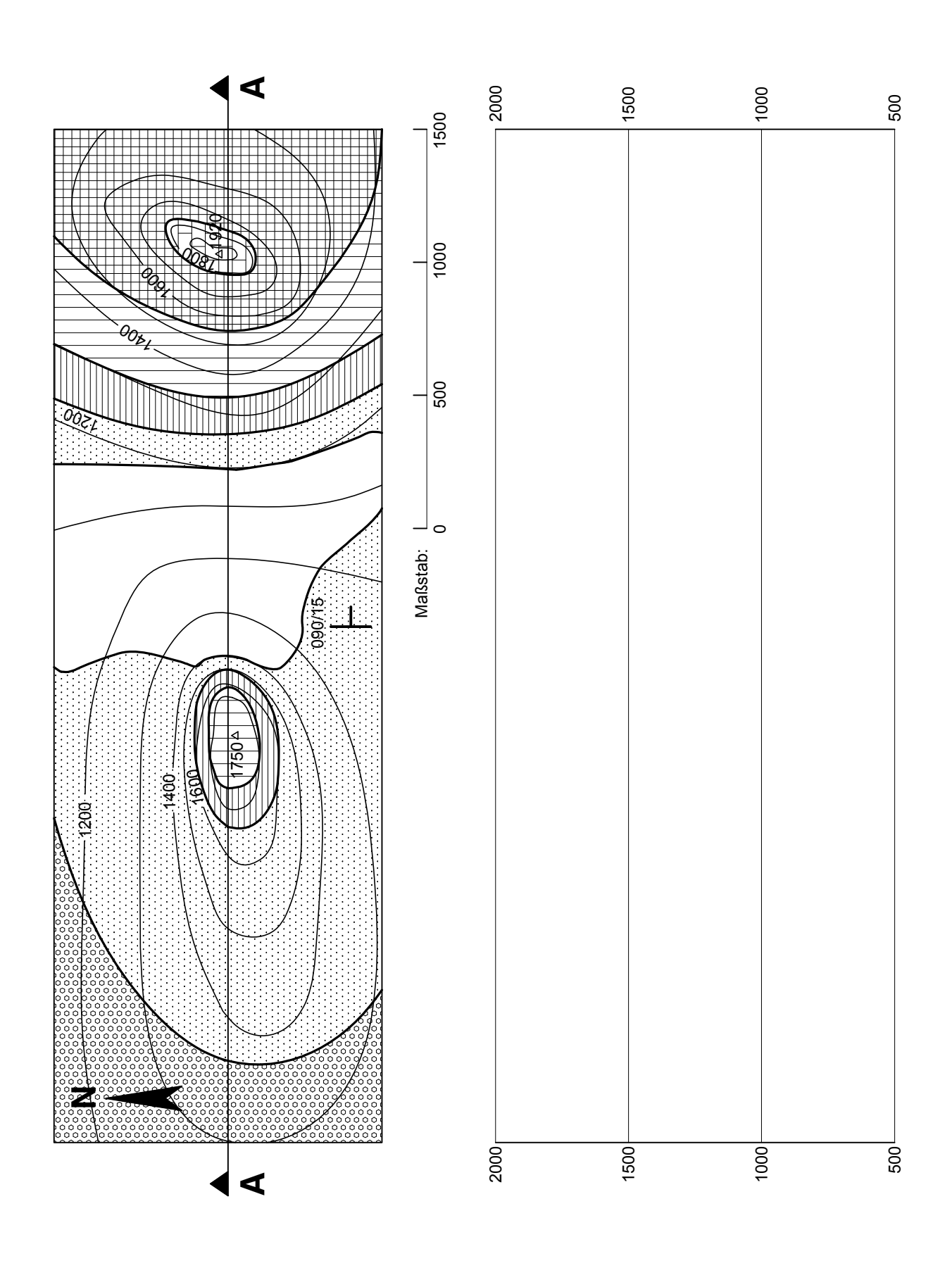

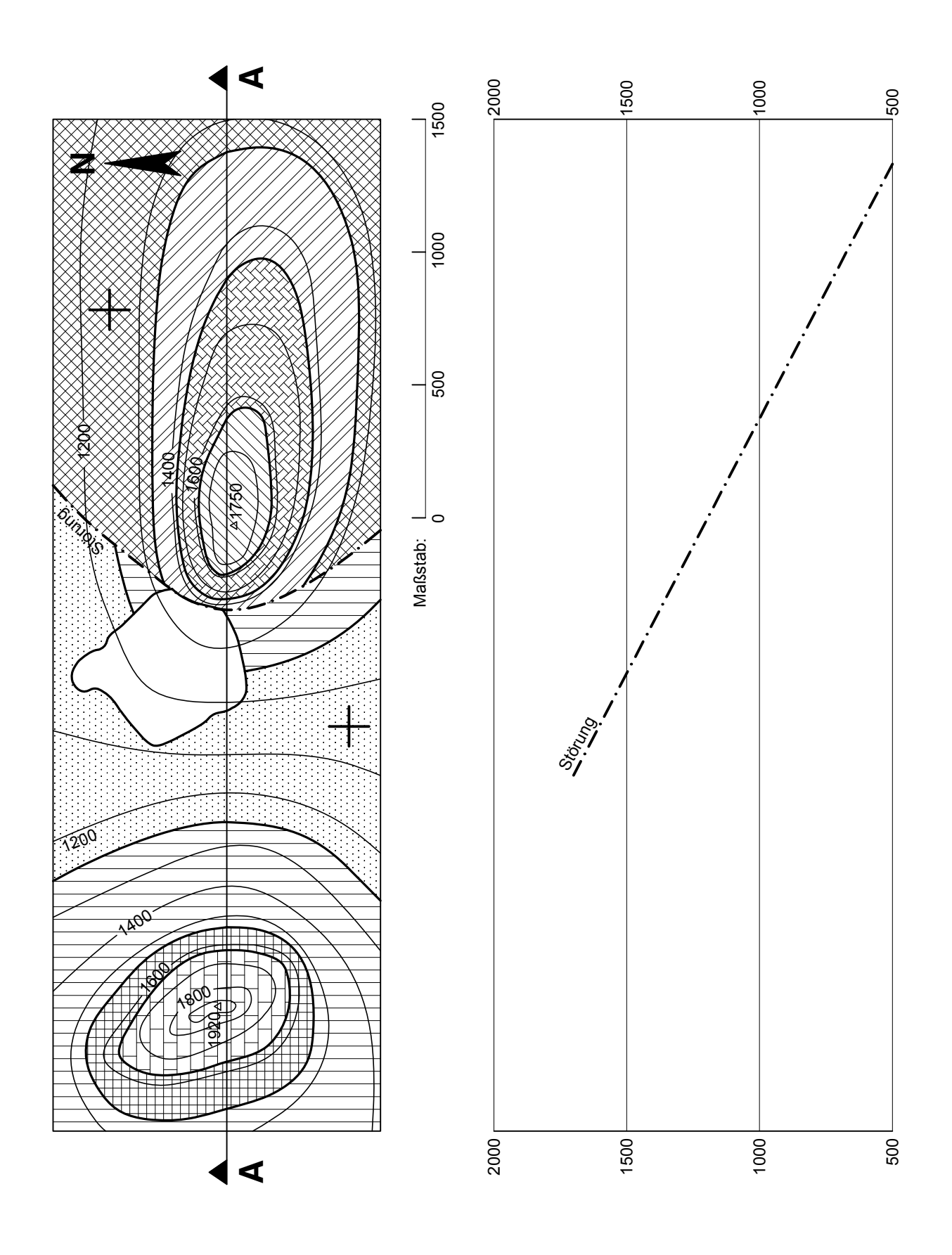

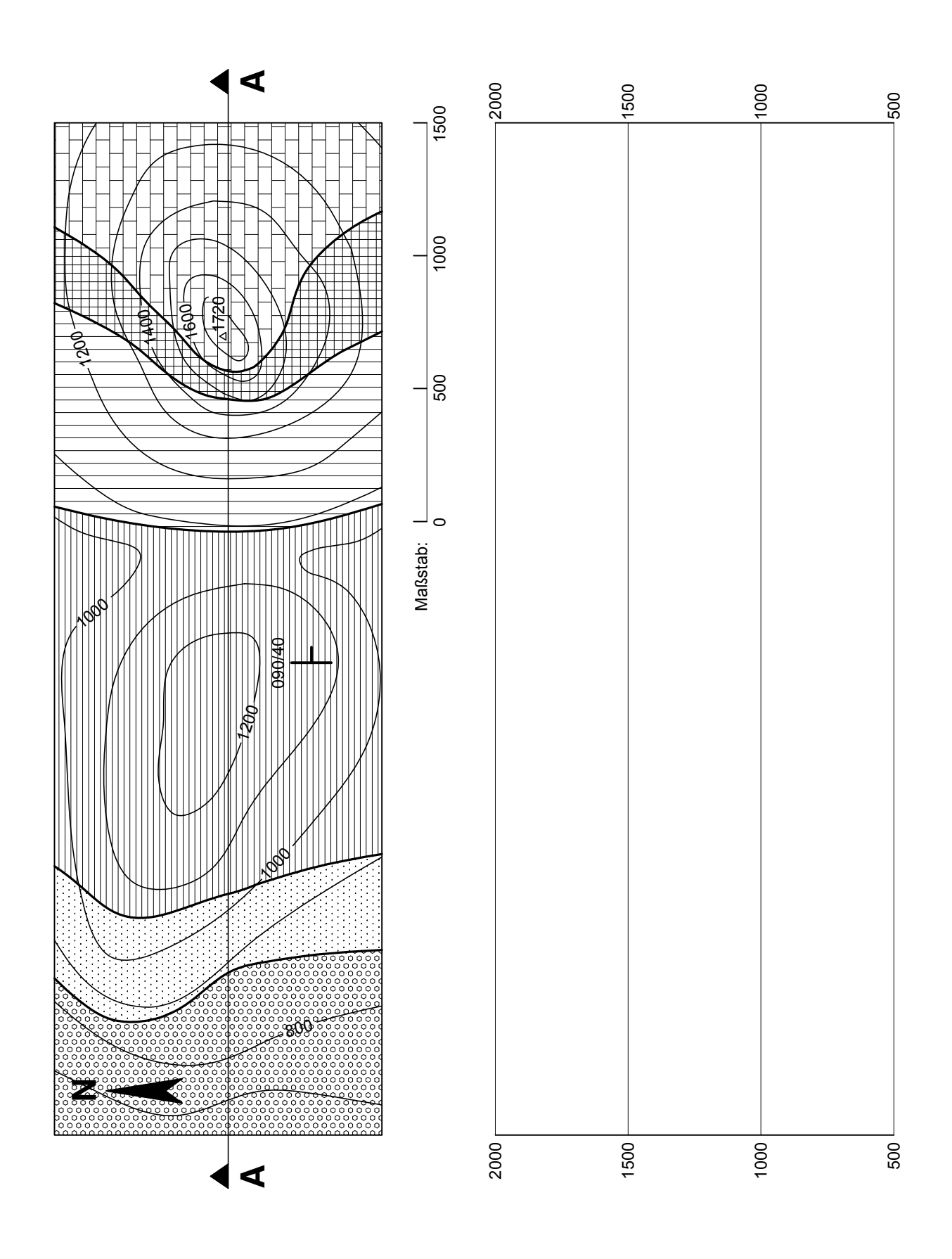

### Profil 12 **Profil 12**

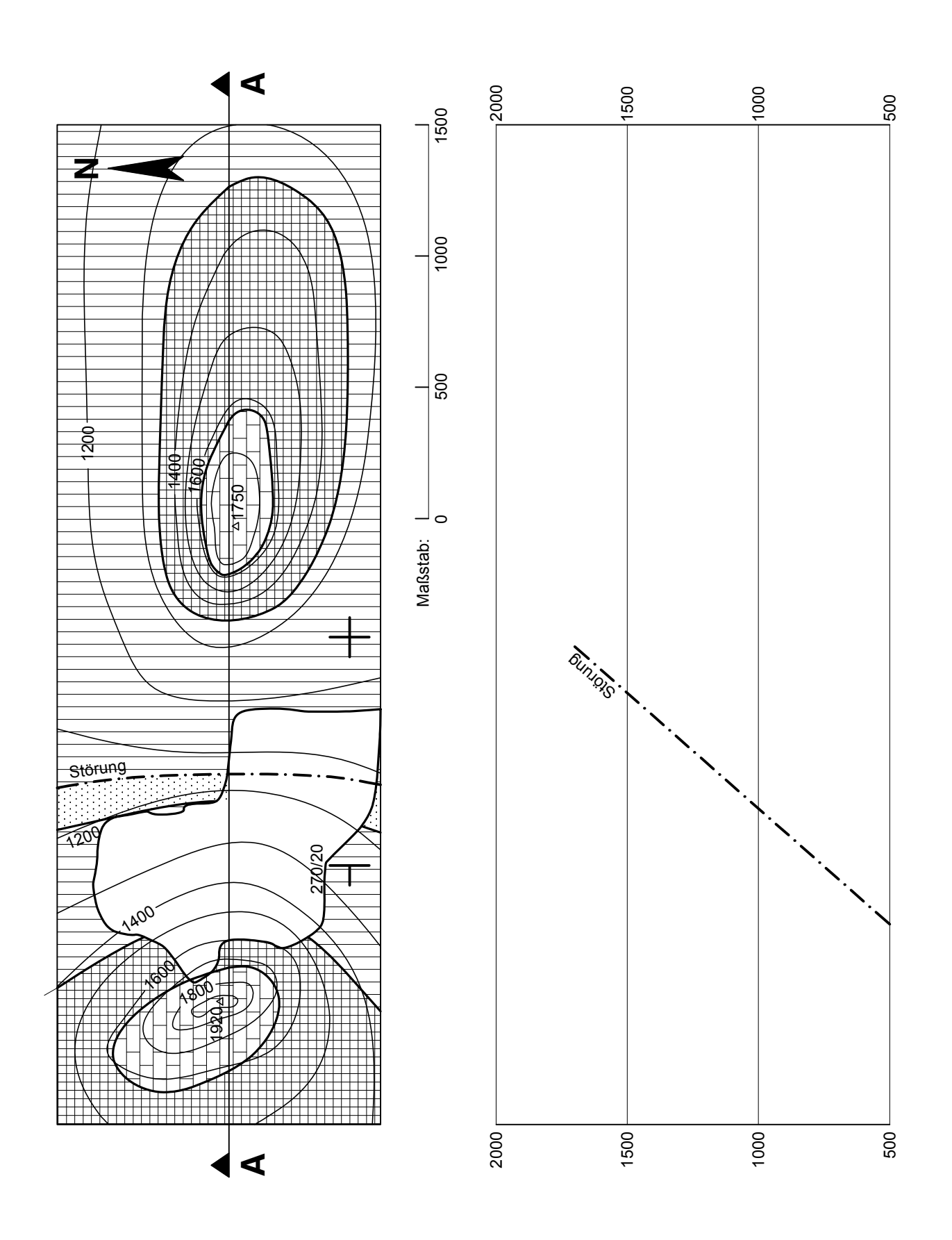

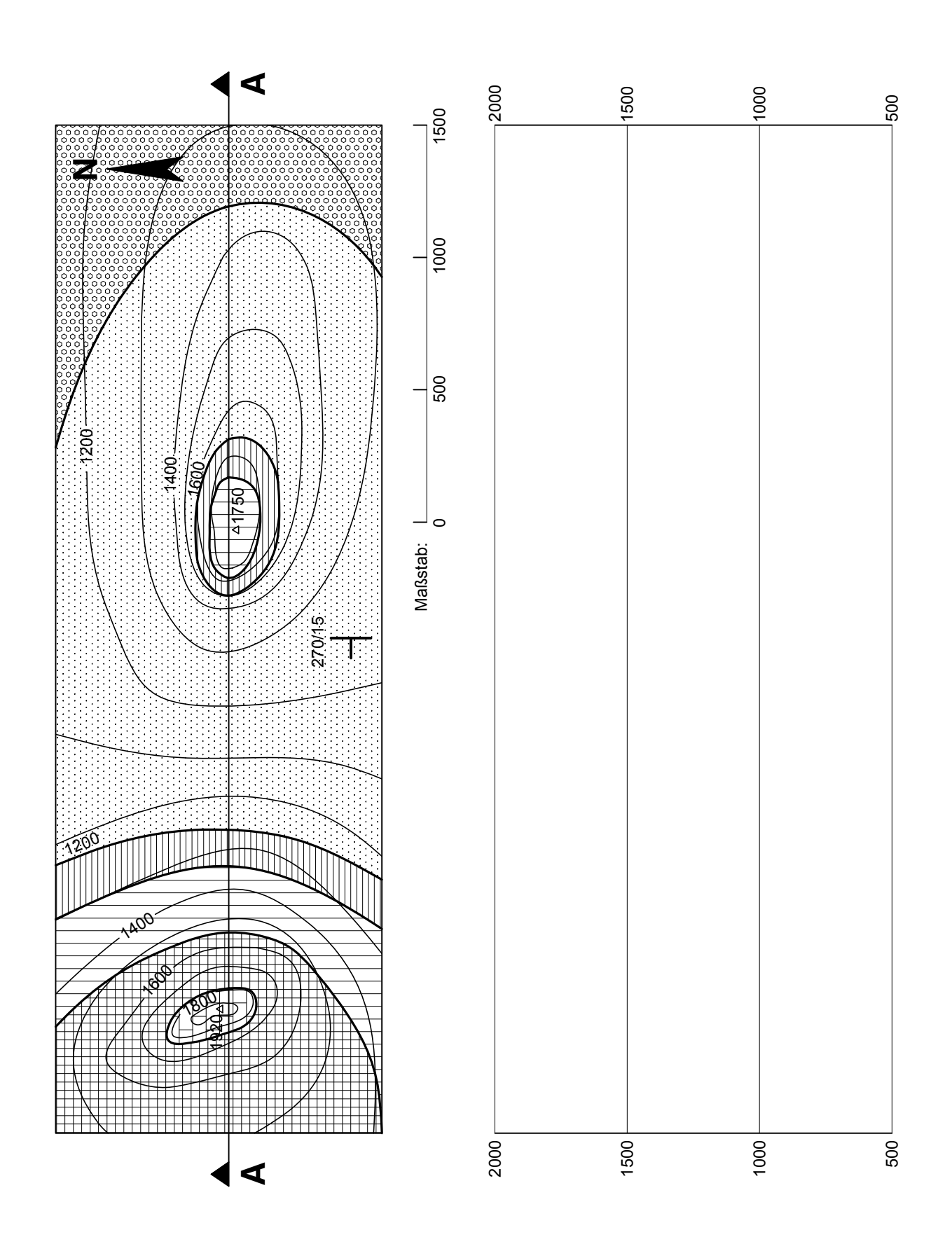

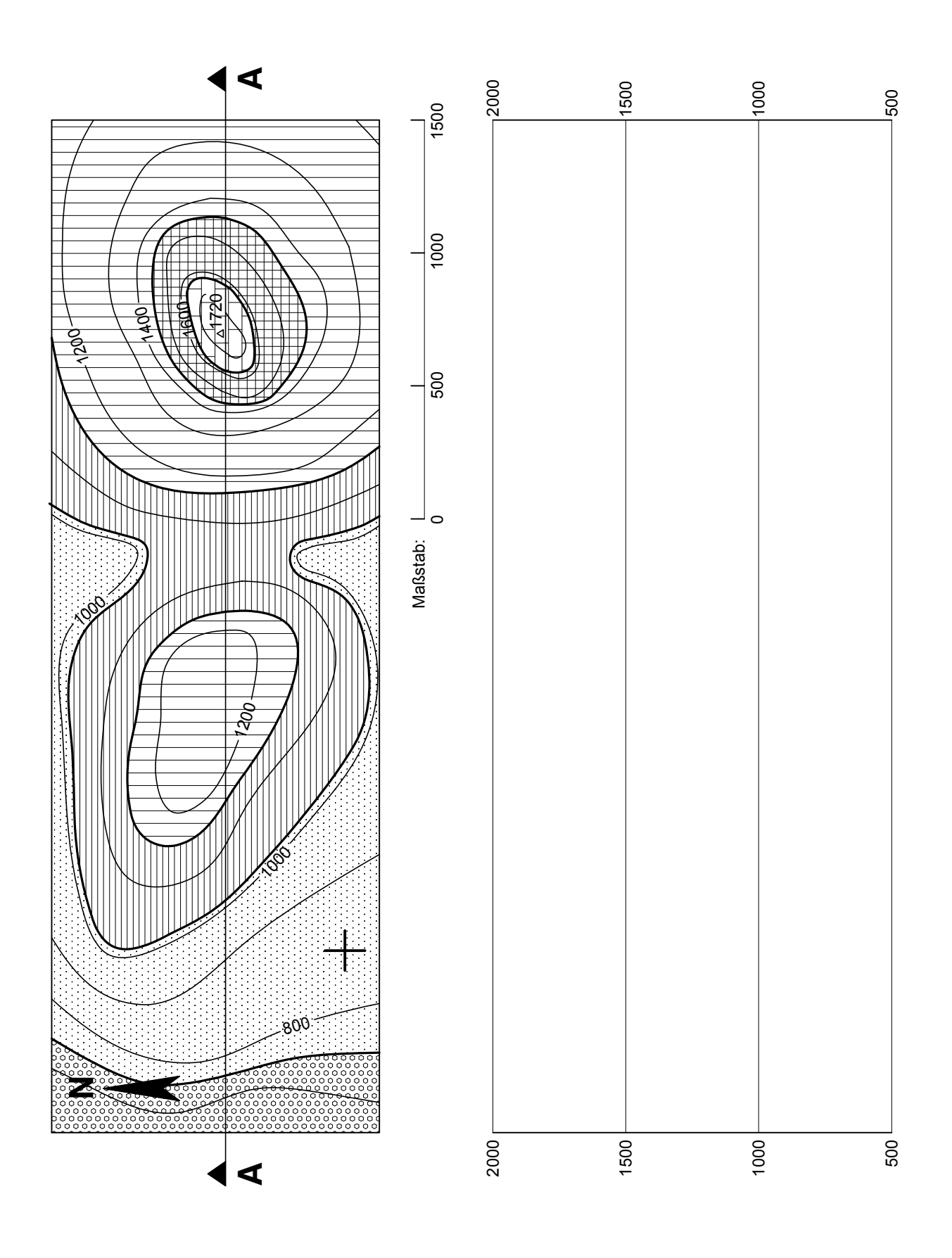

Profil 10 **Profil 10**

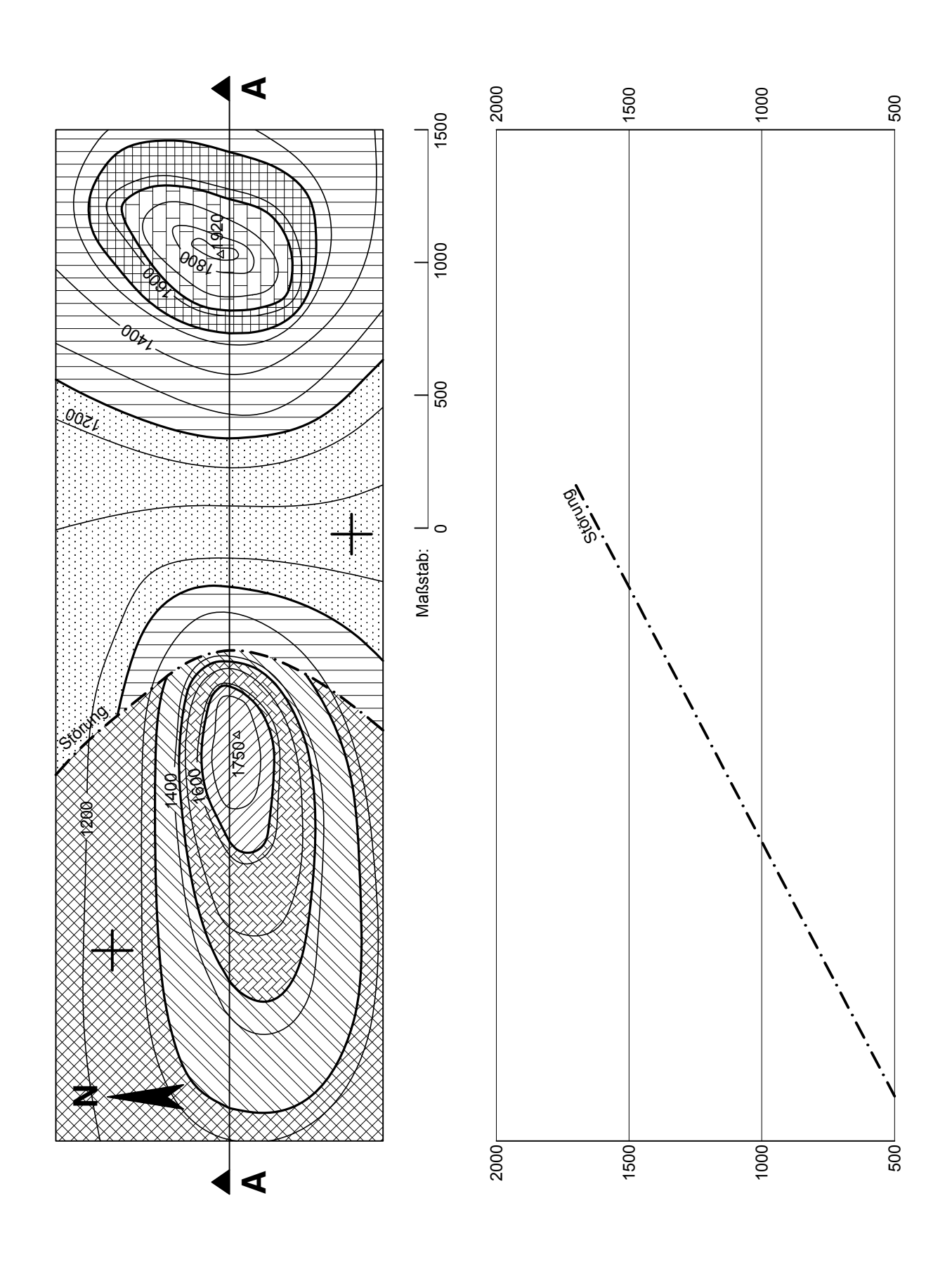

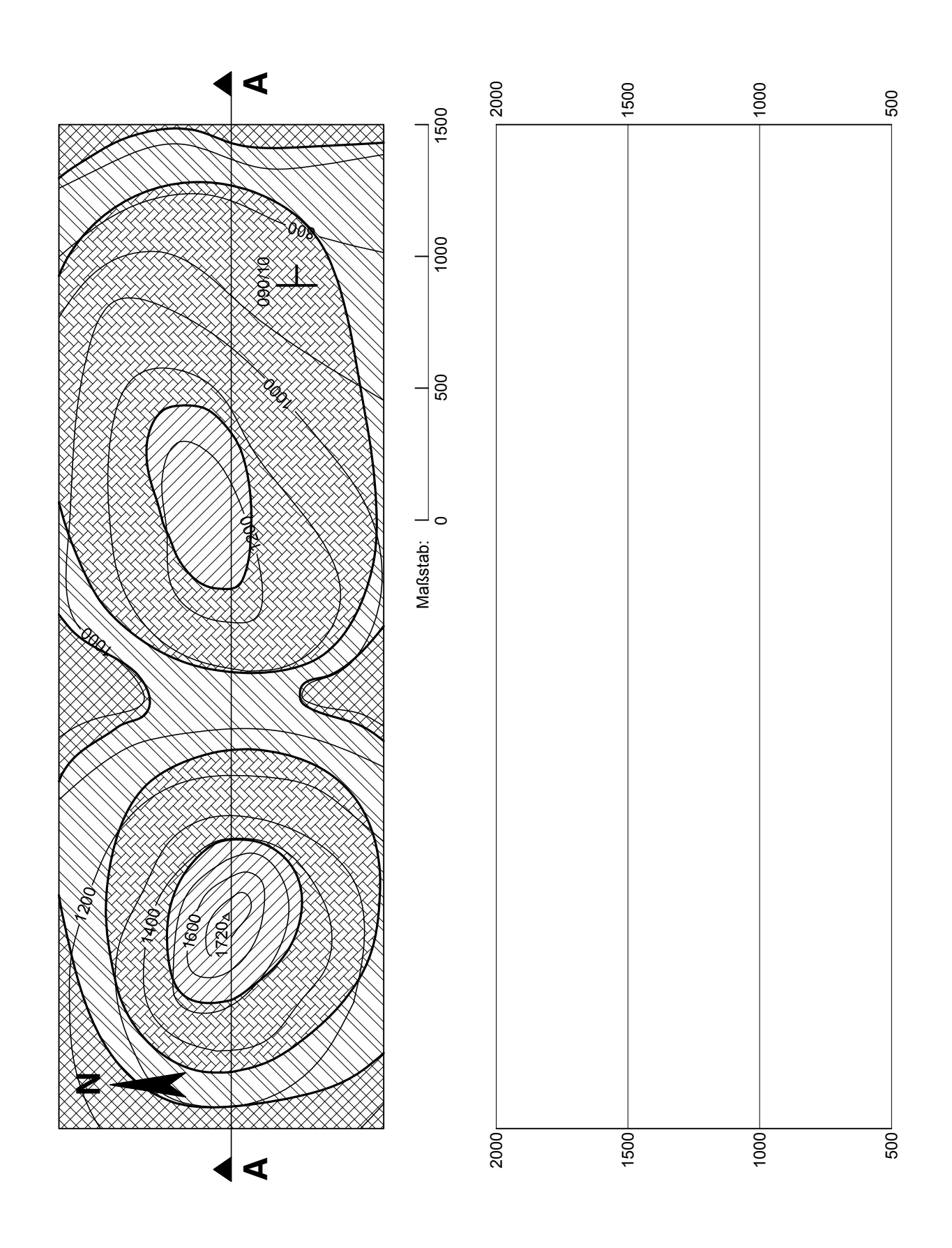

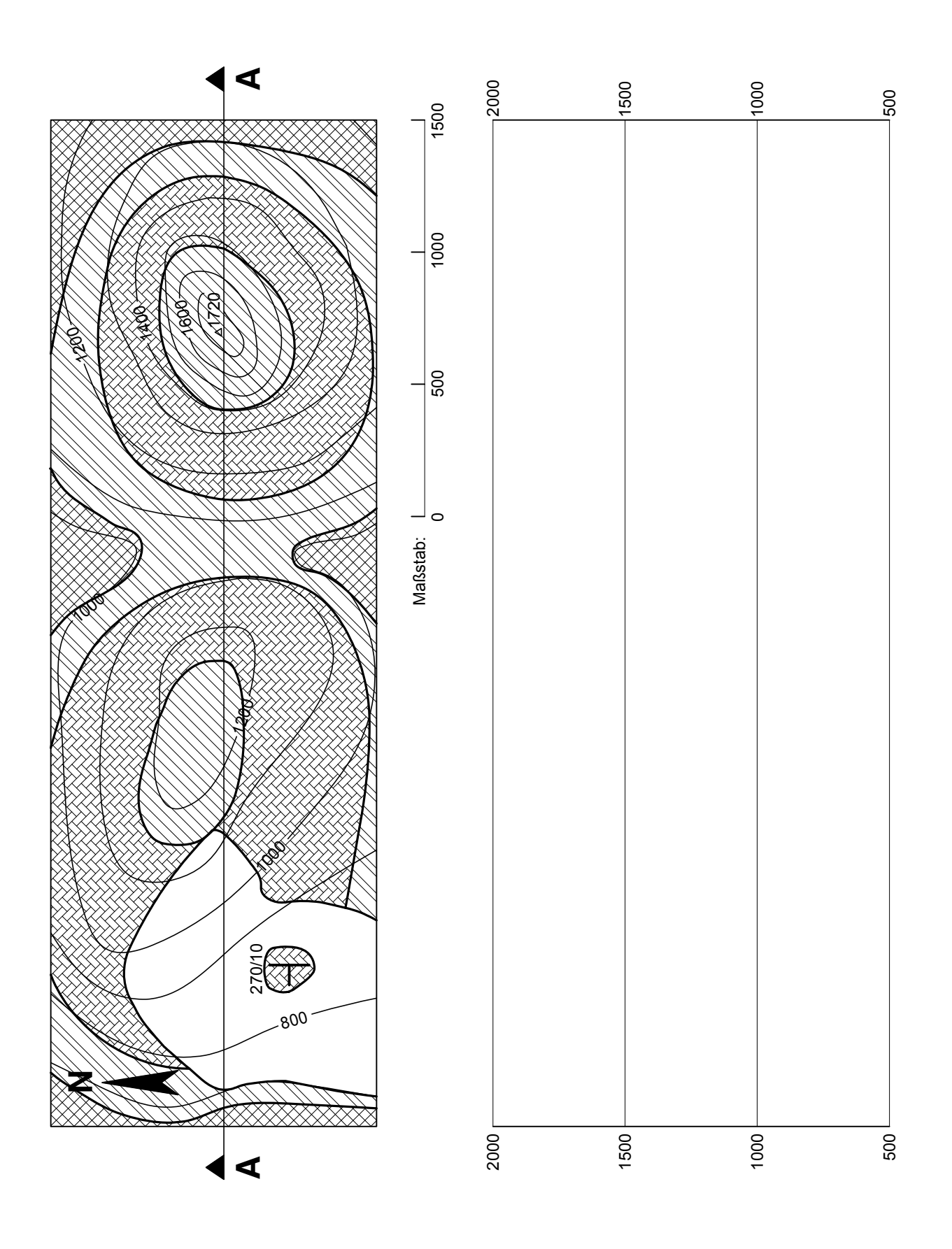